# Establishing a Mature Simulator of IT Systems Scientific, Technical and Community considerations

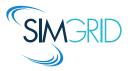

Martin Quinson (ENS Rennes / Inria, France) joint work with **many** colleagues over 15 years.

> Séminaire DGD-T Inria May 23., 2018

### Modern Large Scale Distributed Systems

### Huge Systems

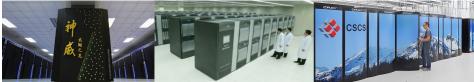

#1 Taihu Light 10,649,600 cores 125 Tflops, 15MW #2 Tianhe 2 3,120,000 cores 56 Tflops, 18MW #3 Piz Daint 361,760 cores 25 Tflops, 2MW

#### **Complex Applications**

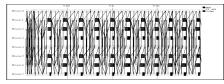

Rigid, Regular, Hand-tuned Comm Patterns

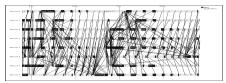

Dynamic, Irregular (task-based?)

How do we study these beasts?

### Simulating Distributed Systems

### Simulation: Fastest Path from Idea to Data

> Test your scientific idea with a fast and confortable scientific instrument

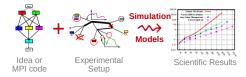

# Simulating Distributed Systems

### Simulation: Fastest Path from Idea to Data

Test your scientific idea with a fast and confortable scientific instrument

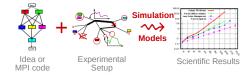

Simulation: Easiest Way to Study Real Distributed Systems

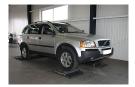

Centralized and reproducible setup. Don't waste resources to debug and test

No Heisenbug, full Clairevoyance, High Reproducibility, *What if* studies

# Simulating Distributed Systems

### Simulation: Fastest Path from Idea to Data

Test your scientific idea with a fast and confortable scientific instrument

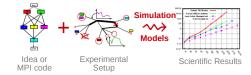

#### Simulation: Easiest Way to Study Real Distributed Systems

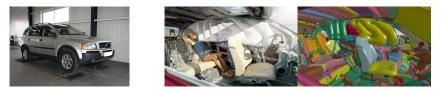

Centralized and reproducible setup. Don't waste resources to debug and test

No Heisenbug, full Clairevoyance, High Reproducibility, *What if* studies

Also software/hardware co-design, capacity planning or hardware qualification

### Methodological Challenges raised

Idea or MPI code

Experimental Setup

### Challenges

Validity: Realistic results

Simulation

Models

- Scalability: Fast enough; Big enough
- Right Focus: Aligned with users concerns

Scientific Results

### Flourishing State of the Art

- Each group / student build its own tool
  - Short lived, Narrow focus, Improvable
  - Some very good domain-specific tools (HPC)

# SimGrid: Versatile Simulator of Distributed Apps

Put a Scientific Instrument on your Laptop and Do Good Science

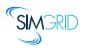

- ► Joint Project since 1998, mostly from French institutions
- Open Project, contributors in the USA (UHawaii, ISI, NEU), UK, Austria, Cern
- Key Strengths
  - Usability: Fast, Reliable, User-oriented APIs, Visualization
  - ▶ Performance Models validated with Open Science ~> Predictive Power
  - Architectured as an OS  $\sim$  Efficiency; Performance & Correction co-evaluation
  - Versatility: Advances in Clouds modeling reused by DataGrid users

#### Community

- Scientists: 500+ publications only cite it, 58 extend it, 314 use it
- ► Apps/Model co-dev : StarPU, BigDFT, TomP2P
- Some industrial users on internal projects (Intel, Bull)
- Open Source: external Power Users (fixes & models)

# SimGrid: Versatile Simulator of Distributed Apps

Put a Scientific Instrument on your Laptop and Do Good Science

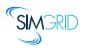

- ► Joint Project since 1998, mostly from French institutions
- Open Project, contributors in the USA (UHawaii, ISI, NEU), UK, Austria, Cern
- Key Strengths
  - Usability: Fast, Reliable, User-oriented APIs, Visualization
  - ▶ Performance Models validated with Open Science ~> Predictive Power
  - $\blacktriangleright$  Architectured as an OS  $\rightsquigarrow$  Efficiency; Performance & Correction co-evaluation
  - Versatility: Advances in Clouds modeling reused by DataGrid users

#### Community

- Scientists: 500+ publications only cite it, 58 extend it, 314 use it
- ► Apps/Model co-dev : StarPU, BigDFT, TomP2P
- Some industrial users on internal projects (Intel, Bull)
- Open Source: external Power Users (fixes & models)

# The Many Interfaces of SimGrid

SMPI: Reimplementation of MPI on top of SimGrid

Complex in C/C++/Fortran applications virtualized out of the box

#### MSG: legacy interface for Concurent Sequential Processes

- Goal: ease the study of distributed algorithms (C or Java)
- Initially for distributed scheduling, used in many other contexts since 2005
- Our main interface is slowly getting crippled (backward compat when possible)

### SimDag: legacy interface for DAG scheduling

Goal: ease the study of centralized algorithms, since 1998

#### S4U: Future interface for algorithms

Currently under development toward SimGrid 4, already usable (C++ or C)

#### BYOS: Build Your Own Simulator

- PSG Project: PeerSim interface implemented on top of SimGrid
- Wrench Project: Workflow Management System Simulation Workbench

# SimGrid: Versatile Simulator of Distributed Apps

Put a Scientific Instrument on your Laptop and Do Good Science

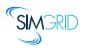

- ► Joint Project since 1998, mostly from French institutions
- Open Project, contributors in the USA (UHawaii, ISI, NEU), UK, Austria, Cern
- Key Strengths
  - ▶ Usability: Fast, Reliable, User-oriented APIs, Visualization
  - ▶ Performance Models validated with Open Science → Predictive Power
  - ► Architectured as an OS ~> Efficiency; Performance & Correction co-evaluation
  - Versatility: Advances in Clouds modeling reused by DataGrid users

### Community

- Scientists: 500+ publications only cite it, 58 extend it, 314 use it
- ► Apps/Model co-dev : StarPU, BigDFT, TomP2P
- Some industrial users on internal projects (Intel, Bull)
- Open Source: external Power Users (fixes & models)

### Validity Success Stories

unmodified NAS CG on a TCP/Ethernet cluster (Grid'5000)

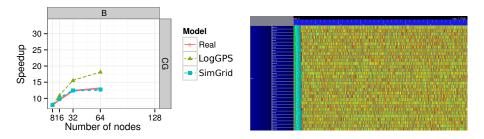

#### Key aspects to obtain this result

- Network Topology: Contention (large msg) and Synchronization (small msg)
- Applicative (collective) operations (stolen from real implementations)
- Instantiate Platform models (matching effects, not docs)
- All included in SimGrid but the instantiation, remains manual (for now)

### Validity Success Stories

#### unmodified NAS CG on a TCP/Ethernet cluster (Grid'5000)

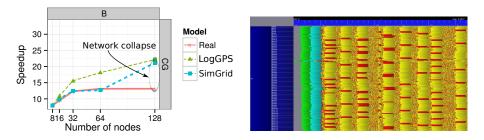

#### Discrepency between Simulation and Real Experiment. Why?

- Massive switch packet drops lead to 200ms timeouts in TCP!
- Tightly coupled: the whole application hangs until timeout
- Noise easy to model in the simulator, but useless for that very study
- Discrepancy between simulated and real-world is actually a real-world problem

#### What is the Perfect Model anyway?

- Detailed enough to be realistic
- Efficient enough for ultra fast simulations
- Abstracted enough so that I can reason about
- In short, that's the one I could give to my students and forget about

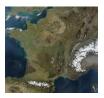

# Maps (and models) are abstractions Quality depends on what your usage

- Quality depends on what your usage
- More detailled ≠ better (not always)
- No One True Map fitting all needs
- Myriads of carefully adapted maps

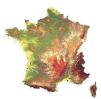

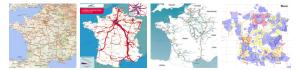

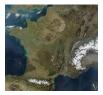

- Maps (and models) are abstractions

  Quality depends on what your usage
  - More detailled  $\neq$  better (not always)
  - No One True Map fitting all needs
  - Myriads of carefully adapted maps

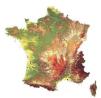

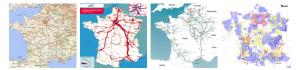

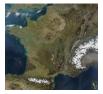

Maps (and models) are abstractions

▶ Quality depends on what your usage

• More detailled  $\neq$  better (not always)

No One True Map fitting all needs

Myriads of carefully adapted maps

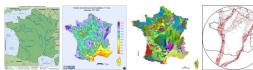

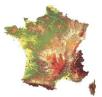

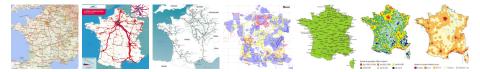

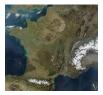

Maps (and models) are abstractions ► Quality depends on what your usage

More detailled ≠ better (not always)

No One True Map fitting all needs

Myriads of carefully adapted maps

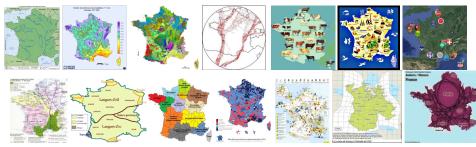

Establishing a Mature Simulator of IT Systems - The SimGrid Project : <u>Scientific</u>, Technical and Community Considerations 🔍 9/22

# Perfect Model of Distributed Systems?

### the one making your Study sound

### If you study a theoretical P2P algorithm

You could probably go for a super-fast constant-time model

### If your study is a MPI application

- with TCP LAN, SMPI should do the trick (with correct instantiation)
- with InfiniBand and/or GPUs, you need our still ongoing models

#### If you work on a TCP variant

then you need a packet-level simulator such as NS3

#### If your study WAN-interconnected Set Top Boxes

- SMPI model not suited! Impossible to instanciate, validated only for MPI
- Vivaldi model intended for that kind of studies

### In any case, assess the validity & soundness

# SimGrid: Versatile Simulator of Distributed Apps

Put a Scientific Instrument on your Laptop and Do Good Science

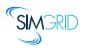

- ► Joint Project since 1998, mostly from French institutions
- Open Project, contributors in the USA (UHawaii, ISI, NEU), UK, Austria, Cern
- Key Strengths
  - ▶ Usability: Fast, Reliable, User-oriented APIs, Visualization
  - Performance Models validated with Open Science  $\rightsquigarrow$  Predictive Power
  - ► Architectured as an OS ~> Efficiency; Performance & Correction co-evaluation
  - Versatility: Advances in Clouds modeling reused by DataGrid users

#### Community

- Scientists: 500+ publications only cite it, 58 extend it, 314 use it
- ► Apps/Model co-dev : StarPU, BigDFT, TomP2P
- Some industrial users on internal projects (Intel, Bull)
- Open Source: external Power Users (fixes & models)

# Writting Correct Distributed Applications

- Classical Solution: Proof of algorithms
- Pessimistic Solution: Lower performance expectations
- Optimistic Solution: Eventually Consistent

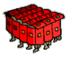

► HPC Solution: Rigid, Regular, Hand-tuned Communication Patterns

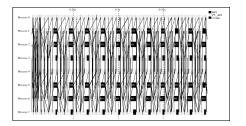

# Writting Correct Distributed Applications

- Classical Solution: Proof of algorithms
- Pessimistic Solution: Lower performance expectations
- Optimistic Solution: Eventually Consistent

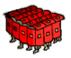

- ► HPC Solution: Rigid, Regular, Hand-tuned Communication Patterns
- Large-Scale Hybrid Machines: Dynamic, Irregular (task-based?)

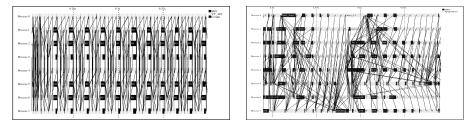

Verification: must explore all possible execution paths

### Formal Methods in Mc SimGrid

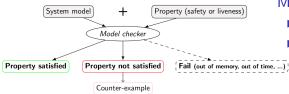

### Model Checking

- Exhaustively search for faults
  - Requires an accurate model

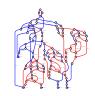

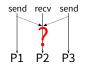

# Formal Methods in Mc SimGrid

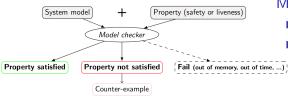

### Model Checking

- Exhaustively search for faults
- Requires an accurate model

Dynamic Verification: similar idea, applied to source code

- McSimGrid: Live, virtualized execution No static analysis (yet), no symbolic execution
- On Indecision Points: checkpoint, explore, rollback

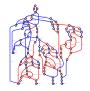

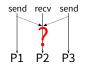

### Formal Methods in Mc SimGrid

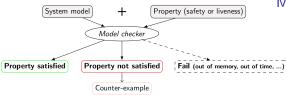

### Model Checking

- Exhaustively search for faults
- Requires an accurate model

Dynamic Verification: similar idea, applied to source code

- McSimGrid: Live, virtualized execution No static analysis (yet), no symbolic execution
- ► On Indecision Points: checkpoint, explore, rollback

### Execution Model in McSimGrid

- Mono-threaded MPI applications (CSP)
- Point-to-Point semantic: Configurable (paranoid / permissive)
- Collective semantic: Implementations of MPICH3, OpenMPI

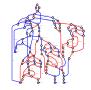

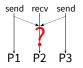

### Mc SimGrid Overview

### Mc SimGrid: Dynamic Verification of MPI applications

- Unmodified C/C++/Fortran MPI applications
- Early stage, but already functional: Safety, Liveness, Send-determinism
- Reductions: DPOR and State Equality
- Scale to a few processes only, but exhaustive testing

### State of the Art

- Many testing tools (MUST): not exhaustive nor sound
- Symbolic execution (TASS, CIVL): complementary to our work
- Dynamic verification (ISP, DAMPI at U. Utah)
  - PMPI proxy at runtime to delay communications to guide execution
  - Works for safety, but not applicable to liveness (state equality)

### Ongoing Works

- Improve DPOR by using Event Unfolding structures (IPL PhD)
- Convert checkpoints taken on OpenMPI into SimGrid runs (IPL Post-doc)
- Static Analysis to improve Dynamic State Equality Detection (IPL collab)

# SimGrid: Versatile Simulator of Distributed Apps

Put a Scientific Instrument on your Laptop and Do Good Science

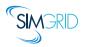

- ► Joint Project since 1998, mostly from French institutions
- Open Project, contributors in the USA (UHawaii, ISI, NEU), UK, Austria, Cern
- Key Strengths
  - Usability: Fast, Reliable, User-oriented APIs, Visualization
  - ▶ Performance Models validated with Open Science ~> Predictive Power
  - Architectured as an OS  $\sim$  Efficiency; Performance & Correction co-evaluation
  - Versatility: Advances in Clouds modeling reused by DataGrid users

#### Community

- Scientists: 500+ publications only cite it, 58 extend it, 314 use it
- ► Apps/Model co-dev : StarPU, BigDFT, TomP2P
- Some industrial users on internal projects (Intel, Bull)
- Open Source: external Power Users (fixes & models)

### **Technical Considerations**

#### Complex and Dynamic Code Base

- ▶ Only 100k sloc, but complex due to versatile efficiency + formal verification
- Implemented in C++/C (+ assembly); Bindings: Java, Lua and Fortran
- $\blacktriangleright$  Active project: commits every day by pprox 6 commiters, 4 releases a year
- Ongoing full rewrite in C++ along with *Release soon, Release often*

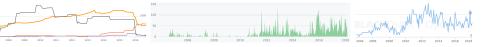

### **Technical Considerations**

### Complex and Dynamic Code Base

- ▶ Only 100k sloc, but complex due to versatile efficiency + formal verification
- Implemented in C++/C (+ assembly); Bindings: Java, Lua and Fortran
- $\blacktriangleright$  Active project: commits every day by pprox 6 commiters, 4 releases a year
- Ongoing full rewrite in C++ along with Release soon, Release often

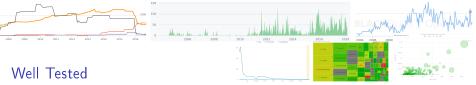

- ▶ 740 integration tests (full simulations w/ timings), 10k units. Coverage: 80%
- Inria CI (Jenkins), Travis, Appveyor: we use the clouds!
- Each commit: Linux (9 versions), FreeBSD, Windows (native/ubuntu), Mac Compiler: gcc/clang/ICC; Arch: 64bits/32bits (+ 12 Debian Builders)
- Nightly: Valgrind, clang sanitizers, clang static analyzer, codacy, SonarQube Tested External Projects: StarPU, BigDFT and ExaScale Project's Proxy Apps

Ongoing/Planned: (better) Performance Testing; Toward a unique config

### Toward the Users

#### Documentation

- ► Lot of slides: 101 presentations and tutorials
- Quick start tutorials for MSG, SimDag and MPI (planned: s4u)
- Many examples, on most features (used as integration tests)
- User documentation still incomplete; Reference guide re-org ongoing

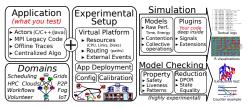

- SMPI CourseWare: programming assignments (planned: MOOC)
   Large Diffusion
  - Open Source: LGPL (non viral)
  - ► Source archive: Inria gforge ~→ GitHub (Inria's GitLab: too closed)
  - Binaries: Integrated in Debian and Ubuntu (Java binary jar on webpage)

#### Goal: Ensure the Software Sustainability

- Beyond scientific projects (ANR, IPL): best transfer strategy = open access
- Engineering tasks currently handled by scientists (IJD not enough) Cultivate our garden: simplify everything to grow further
- Time consuming but rewarding: huge competitive advantage in science

#### Inria ADT engineer 2017-2019: Simgrid As A Platform (SaaP)

- ▶ Next Generation API (SimGrid 4) ~ Build Your Own Simulator
- Add callbacks for plugins, rework modularity for power users
- Improve examples and documentation for newcomers
- Provide compatibility layers to other simulators (PeerSim, DCSim)

# **Building a Community**

### Communication and Animation

- SimGrid User Days: Welcome newcomers & Take feedback since 2010
- Scientific tutorials, Booth at SuperComputing, Presence at other confs
- Missing instrument: Companies Courses

### Preliminary Industrial Contacts

- CERN: currently testing the LHC DataGrid before production
- Intel/KAUST: internal project (est. at SC'17)
- Octo: dimensionning Ceph infrastructures for their clients (attempt)
- Bull: used internally, but not officially yet :)
- Amazon/Nice: very preliminary contacts for dimensionning, service to clients
- ▶ My dream: make open-source IT infra (Samba, Ceph) testable with SimGrid
- Possible Income: subscription of 6-8 supporting institutions/companies

### Toward Education

- Teach now the researchers and engineers of tomorrow to SimGrid
- Done: SMPI CourseWare, PeerSimGrid; Ongoing: Cloud, Wrench and more?

### SimGrid Governance

#### Core Team

- A. Legrand (Polaris): Kernel + Models + Reproducibility
- M. Quinson (Myriads): Model Checking + Software Architect
- F. Suter (Avalon): DAGs + Storage + Evangelism
- ▶ H. Casanova (UH Manoa): original project developper; now Happy User

### Strengths

- Very complementary skills, well identified non competing interests
- Long collaboration history (15 years)
- Daily interactions (IRC, mail, phone, visits, etc)
- Fair distribution of funded project management
- Easy agreement on important decisions
- Variable respective contribution to the project over time

#### Weakness

Very informal, with no issue handling procedures

# **Community Building**

### Vision: Doing Good Science about Distributed IT Systems

Become the Valgrind of Distributed IT Systems, and push Open Science

### GitHub Criteria

- Have Basics, Readme, Contributing
- Missing Code of Conduct

#### Core Infrastructure Initiative Criteria

- ▶ 97% of basis: Missing https website and md5sum of package
- ▶ 65% of Silver, only. Missing:
  - Project: Governance Model, Code of Conduct.
  - Doc: Roadmap, Technical Overview, Upgrade Path, Accessibility.
  - Code: Regression tests for the bugs
  - Security: Vulnerability Response, Signed Releases+VCS, etc.
- 39% of Gold, only. Missing:
  - 2 unassociated significant contributors, List of small tasks, 2FA
  - Systematic Code Review, 90% coverage, Security Audit

# SimGrid: Versatile Simulator of Distributed Apps

Put a Scientific Instrument on your Laptop and Do Good Science

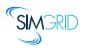

- ► Joint Project since 1998, mostly from French institutions
- Open Project, contributors in the USA (UHawaii, ISI, NEU), UK, Austria, Cern
- Key Strengths
  - Usability: Fast, Reliable, User-oriented APIs, Visualization
  - Performance Models validated with Open Science  $\rightsquigarrow$  Predictive Power
  - $\blacktriangleright$  Architectured as an OS  $\rightsquigarrow$  Efficiency; Performance & Correction co-evaluation
  - Versatility: Advances in Clouds modeling reused by DataGrid users

#### Community

- Scientists: 500+ publications only cite it, 58 extend it, 314 use it
- ► Apps/Model co-dev : StarPU, BigDFT, TomP2P
- Some industrial users on internal projects (Intel, Bull)
- Open Source: external Power Users (fixes & models)

### **Question slides**

# IPL HAC-SPECIS (2016-2020)

Inria Project Lab  $\approx 1$  postdoc and 1 PhD student per year for 3-4 years Project Partners

8 Inria Teams (verification<sup>+</sup>, performance evaluation<sup> $\triangle$ </sup>, HPC<sup>\*</sup>) + CEA<sup>\*</sup>

 $\label{eq:Rhone Alpes: AVALON* $$^{\triangle}$, $$ POLARIS* $$^{\triangle}$ + CEA* Rennes: MYRIADS* $^{+}$, $$UMO^{+}$ Bordeaux: HIEPACS*, $$TORM* Paris: MEXICO^{+}$ Nancy VERIDIS* $$$ 

#### Context and Objectives

- Rigid communication patterns are not scalable enough:
- HPC apps become adaptive, lock-free, with complex optimizations/scheduling
- Research Question: Joint Study of Performance AND Correctness
- Goal: bridge the gap between communities

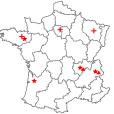

# Virtualizing MPI Applications with SimGrid

#### SMPI: Reimplementation of MPI on top of SimGrid

- Computations emulated; Communications simulated
  - Complex C/C++/F77/F90 apps run out of the box
    - 23 out of 30 Exascale Project's proxy apps supported (others: 5 extra deps, 2 unsupported MPI calls)
  - MPI 2.2 partially covered ( $\approx$  160 primitives supported)
    - ▶ No MPI-IO, MPI3 collectives, spawning ranks, ...
    - Monothreaded applications, no pthread nor OpenMP

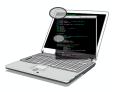

### MPI Applications are folded into a single process

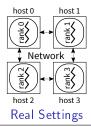

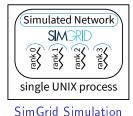

Establishing a Mature Simulator of IT Systems - The SimGrid Project: Scientific, Technical and Community Considerations 🖣 3/15 -

# SimGrid Modeling of MPI

## **MPI** Collectives

- SimGrid implements more than 120 algorithms for the 10 main MPI collectives
- Selection logic from OpenMPI, MPICH can be reproduced

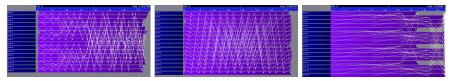

#### **HPC** Topologies

Torus

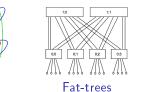

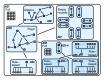

#### Hierarchies of ASes

#### But also

External load (availability changes), Host and link failures, Energy (DVFS)

Virtual Machines, that can be migrated; Random platform generators

Establishing a Mature Simulator of IT Systems 🛛 The SimGrid Project: Scientific, Technical and Community Considerations 🔍 3/15 🖡

# What Kind of Properties can be Verified?

Safety Properties: "A given bad behavior never occurs"

- e.g.: any assertion (x != 0, no deadlock)
- Verified on each state separately
- Counter example: a faulty state

Liveness Properties: "An expected behavior will happen in all cases"

- e.g.: Any request will eventually be fulfilled; No non-progression cycle
- Verified on a full execution path
- Counter example: a cycling execution path that violates the property

Comm Patterns: "It exists a pattern that is the same for all exec paths"

- e.g.: send-deterministic (local sending order is always the same)
- Work on all execution paths
- Counter examples: two paths exhibiting differing communication patterns

# **Checking Liveness Properties**

### Enforce property $\phi$

- $\blacktriangleright$  Search for a counter-example, ie a run of the system satisfying  $\neg\phi$
- $\blacktriangleright$  Counter examples are infinite  $\rightsquigarrow$  Build the Büchi Automaton of  $\neg \phi$

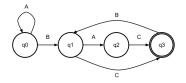

- Ensure that Application  $\times$  Bucchi $(\neg \phi)$  is empty (no accepted run)
- State Equality is crucial to detect cycles

### Current state in Mc SimGrid

- Working in our tests (although fragile: equality is based on heuristics)
- We are looking for more domain-specific interesting properties

# Verification of Protocol-wide Properties

#### Motivation

- Clever checkpoint algorithms exist, provided that the application is nice enough
- On communication determinism in parallel HPC applications, F. Cappello, A. Guermouche and M. Snir (2010)
  - Manual inspection of 27 HPC applications, seeking for such properties

#### Protocol-wide properties

- deterministic: On each node, send and receive events are always in same order
- ▶ send deterministic: ∀ node, send are always the same, no matter the recv order
- Not liveness, not even LTL: quantifies for all execution paths within property

#### Status report: we can verify such properties in Mc SimGrid

- Explore one path to learn the communication order, deduce the property
- Enforce that this order holds on all other execution path
- ▶ We reproduced the conclusions of previous paper on several benchmarks
  - NAS Parallel Benchmarks NPB 3.3 (5 kernels)
  - CORAL Benchmark codes
  - NERSC-8/Trinity Benchmarks

# Mitigating the State Space Explosion

#### The exploration process often fails to complete

- Too many states to explore, not enough time and/or memory
- Mc SimGrid provides two reductions techniques

### Dynamic Partial Ordering Reduction (DPOR)

- Avoid re-exploring equivalent interleavings
- Don't explore all interleavings of local executions: they are equivalent

#### System-Level State Equality

Detect when a given state was previously explored

# Partial Ordering Reduction (DPOR)

Avoid re-exploring Mazurkiewicz traces (don't permute independent events)

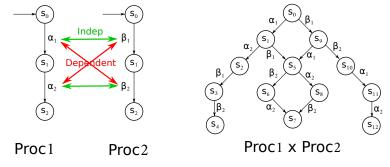

- McSimGrid: iSend and iRecv are independent, etc.
- Dynamic Partial Ordering Reductions take advantage of runtime knowledge
- Many techniques (sleep sets, ample sets) are hard to understand & get right
- Ongoing work: reimplement our DPOR using Event Unfolding Structures

# But what are the transitions in Mc SimGrid?

Transition = atomic block of code between Indecision Points

- Test all interleavings of the shared state (mem+network) modifications
- Transition = (some local code +) one shared state's change

# But what are the transitions in Mc SimGrid?

## Transition = atomic block of code between Indecision Points

- Test all interleavings of the shared state (mem+network) modifications
- Transition = (some local code +) **one** shared state's change

Implementation: SimGrid is an Operating System

- Actors must use simcalls to modify the shared state
- ► First introduced for parallel simulation, but crucial to dynamic verification

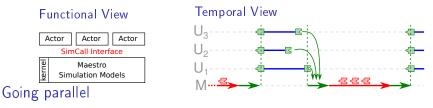

More actors than cores ~ Worker Threads that execute co-routines

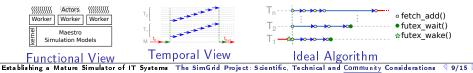

# Mitigating the State Space Explosion

#### The exploration process often fails to complete

- Too many states to explore, not enough time and/or memory
- Mc SimGrid provides two reductions techniques

### Dynamic Partial Ordering Reduction (DPOR)

- Avoid re-exploring equivalent interleavings
- Don't explore all interleavings of local executions: they are equivalent

#### System-Level State Equality

- Detect when a given state was previously explored
- Introspect the application state similarly to gdb
- Also with Memory Compaction

# **OS-level State Equality Detection**

#### Memory over-provisioning

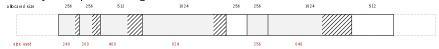

#### Padding bytes: Data structure alignment

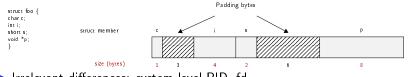

- Irrelevant differences: system-level PID, fd, ...
- Syntactic differences / semantic equalities:
   Solutions

| lssue                  | Heap solution                            | Stack solution             |  |  |  |
|------------------------|------------------------------------------|----------------------------|--|--|--|
| Overprovisioning       | <pre>memset 0 (customized mmalloc)</pre> | Stack pointer detection    |  |  |  |
| Padding bytes          | <pre>memset 0 (customized mmalloc)</pre> | DWARF + libunwind          |  |  |  |
| Irrelevant differences | Ignore explicit areas                    | DWARF + libunwind + ignore |  |  |  |
| Syntactic differences  | Heuristic for semantic comparison        | N/A (sequential access)    |  |  |  |

Establishing a Mature Simulator of IT Systems - The SimGrid Project: Scientific, Technical and Community Considerations - 🔍 11/15 👂

# Applicative State in Mc SimGrid

### We work at system level

- Target = legacy MPI apps
- Stack: where maestro lives
- Heap: shared between actors + actors stacks
- BSS+Data: private copy for each actor
- Network state is within libsimgrid data

### How to privatize the BSS+data

- (this is required to fold MPI processes anyway)
- Source-to-Source: turn globals into arrays of locals
- Compiler's pass: move globals into TLS area changes toolchain (no icc) → alters SEBs (as any previous solution)
- GOT injection: rewrite the ELF symbol table when switching contextes static variables are not part of the GOT unfortunately
- mmap of bss+data segments: preserves SEBs but forces sequential exec
- dlopen tricks: compile app with -fPIE, dlopen() it many times

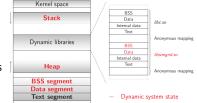

# **Memory Compactions**

### We save literally thousands of states

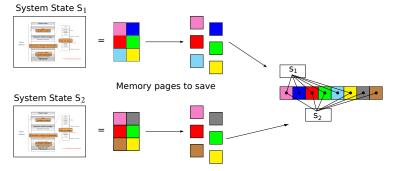

- Very few modification between states in practice
- First fast hash function to distinguish new pages, then byte-wise equality
- Combines nicely with State Equality Detection (but complex implementation)

# **Evaluation**

## Verified small applications

- MPI2 collectives, MPICH3 test suite, Benchmarks (NAS, CORAL, NERSC)
- Safety, Liveness (no non-progressive cycle), Send-determinism

#### Results

- Without reduction, only scales up to 2 to 6 processes in 24h
- Reductions (when usable) and Memory Compaction goes a bit further
- Not exactly ExaScale, but exhaustively at small size already useful

### Found bugs

- The one we intentionally added to the code
- Our own implementation of the Chord protocol (not in MPI)
- But no wild bugs in MPI yet :(

# Verification of some MPICH3 unit tests

- Looking for assertion failures, deadlocks and non-progressive cycles
- Exhaustive exploration, but no error found
- $\blacktriangleright$  pprox 1300 LOCs (per test) State snapshot size: pprox 4MB

| Application   | #P | Stateless exploration |        | Stateful exploration |      |         |
|---------------|----|-----------------------|--------|----------------------|------|---------|
|               |    | # States              | Time   | # States             | Time | Memory  |
| sendrecv2     | 2  | > 55 millions         | > 6h   | 936                  | 13s  | 2GB     |
|               | 5  | -                     | -      | 2 284                | 43s  | 5.4GB   |
|               | 10 | -                     | -      | 3 882                | 2m   | 11GB    |
| bcastzerotype | 5  | > 12 millions         | > 1h   | 2 474                | 41s  | 3.1GB   |
|               | 6  | -                     | -      | 17 525               | 5m   | 19GB    |
| coll4         | 4  | > 100 millions        | > 24h  | 29 973               | 20m  | 38GB    |
|               | 5  | -                     | -      | > 150  000           | > 4h | > 200GB |
| groupcreate   | 5  | > 10 millions         | > 1h30 | 2 217                | 38s  | 2.8GB   |
|               | 7  | -                     | -      | 71 280               | 24m  | 62GB    |
| dup           | 4  | > 57 millions         | > 5h   | 4 827                | 1m20 | 6.5GB   |
|               | 5  | -                     | -      | 75 570               | 49m  | 87GB    |

▶ We verified several MPI2 collectives too: all good so far ☺